# Espectro de frecuencias cuasinormales de potenciales que decaen exponencialmente

# J. Jaimes-Najera<sup>1,a)</sup>, A. López-Ortega<sup>1,b)</sup>

**<sup>1</sup>Departamento de Física. Escuela Superior de Física y Matemáticas Instituto Politécnico Nacional Unidad Profesional Adolfo López Mateos. Edificio 9 Ciudad de México, México, C. P. 07738 a) jnajera333@gmail.com b)alopezo@ipn.mx**

#### **RESUMEN**

**donde** los coeficientes  $\lambda_0(x)$  y  $s_0(x)$  son funciones de clase  $C^{\infty}(a, b)$ . **Vamos a proceder de forma iterativa derivando (1) [2]:**

### $\chi''' = \lambda_1(x)\chi' + s_1(x)\chi,$

**Los potenciales que decaen exponencialmente tienen la característica de que su decaimiento conforme su variable independiente tiende a más o menos infinito es muy pronunciado, sean estos potenciales tipo barrera o pozo. En este trabajo calculamos numéricamente el espectro de frecuencias cuasinormales de un potencial barrera de este tipo para dos formas de su gráfica distintas, mediante dos diferentes métodos.**

**para alguna función**  $\beta(x)$ . Los eigenvalores del problema se obtienen a **partir de la "condición de discretización" siguiente:**

 $\delta_k = s_k \lambda_{k-1} - s_{k-1} \lambda_k = 0,$ 

**Utilizamos el Método de Iteración Asintótica (AIM por sus siglas en inglés), el cual es utilizado para encontrar la solución de una ecuación diferencial homogénea de segundo orden:**

#### $\chi'' = \lambda_0(x)\chi' + s_0(x)\chi$

Una **versión mejorada de este método propone expandir**  $\lambda_k$  **y**  $s_k$  **en series de Taylor alrededor del punto en donde se realiza el AIM [3]:**

> $\lambda_k(x) = \sum_{i=0}^{\infty} c_k^i (x - x_0)^i,$  $s_k(x) = \sum_{i=0}^{\infty} d_k^i (x - x_0)^i$ ,

**(1)**

 $\mathbf{d}$ onde  $\mathbf{c}_k^i$  y  $\mathbf{d}_k^i$  son los *i-*ésimos coeficientes de  $\lambda_k$  y  $s_k$ , respectivamente. **Sustituyendo (14) en (10) y (11) se obtiene**

> $c_k^i = (i+1)c_{k-1}^{i+1} + d_{k-1}^i + \sum_{j=0}^i c_0^j c_{k-1}^{i-j},$  $d_k^i = (i+1)d_{k-1}^{i+1} + \sum_{j=0}^i d_0^j c_{k-1}^{i-j}.$

**(2)**

**notando que (1) es simétrica, derivando se obtiene (2), una ecuación de la misma forma. Los coeficientes de están dados por**

 $\lambda_1 = \lambda'_0 + s_0 + (\lambda_0)^2$ ,

 $s_1 = s'_0 + s_0 \lambda_0.$ 

**(3)**

**y**

[1] K. D. Kokkotas and B. G. Schmidt, "Quasi-Normal Modes of Stars and Black Holes" Living Rev. Rel. vol. 2, 2, 1999.

**(4)**

**Derivando por segunda vez obtenemos**

**(5)**

**con**

**(6)**

**y**

**(7)**

[3] H. T. Cho, A. S. Cornell, J. Doukas, T. R. Huang and W. Naylor, "A New Approach to Black Hole Quasinormal Modes: A Review of the Asymptotic Iteration Method" Adv. Math. Phys. vol. 2012, 281705, 2012.

**Derivando de manera iterativa, para las derivadas (k+1) y (k+2), k=1,2…, obtenemos**

# $\chi^{(k+1)} = \lambda_{k-1}(x)\chi' + s_{k-1}(x)\chi,$

 $\chi^{(k+2)} = \lambda_k(x)\chi' + s_k(x)\chi,$ 

 $\cos$  **k-ésimos** coeficientes  $\lambda_k$  **y**  $s_k$  dados por

 $\lambda_k(x) = \lambda'_{k-1}(x) + s_{k-1}(x) + \lambda_0(x)\lambda_{k-1}(x)$ 

 $s_k(x) = s'_{k-1}(x) + s_0(x)\lambda_{k-1}(x).$ 

**(8)**

**y**

**(9)**

**(10)**

**y**

**(11)**

[4] L. M. Trefethen, "Spectral Methods in Mathlab", SIAM, 2000.. [5] F. Tisseur and K. Meerbergen, "The Quadratic Eigenvalue Problem", SIAM, vol. 43, 235, 2001.

**Se propone que para un número suficientemente grande de iteraciones se cumplirá**

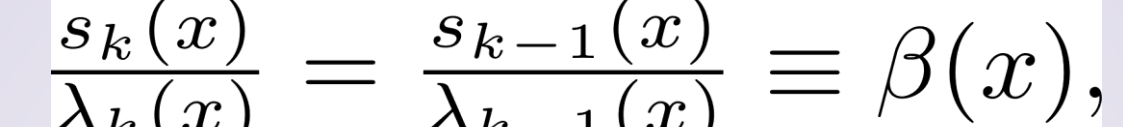

**(12)**

**(13)**

**(14)**

**(15)**

**Con lo que (13) ahora se expresa como**

 $d_k^0 c_{k-1}^0 - d_{k-1}^0 c_k^0 = 0.$ 

**(16)**

**Ahora, el Método Pseudoespectral: aproximar la función sobre malla por polinomios** de Chebyshev  $p(x) = a_0 + a_1 x + a_2 x^2 + \dots + a_N x^N$ . Los **son los coeficientes de estos polinomios. Conforme** → ∞ **los puntos se distribuyen con la densidad deseada [4]. Se definen las entradas de la matriz de diferenciación de Chebyshev como sigue:**

L2:  $-K$  0 0 N  $-\omega$  $C$   $M$  $N=0$ 

> [2] H. Ciftci, R. L. Hall and N. Saad, J. "Asymptotic iteration method for eigenvalue problems" Phys. A vol. 36, 11807, 2003.

### **INTRODUCCIÓN**

# **MÉTODOS NUMÉRICOS**

# **CONCLUSIONES**

## **REFERENCIAS**

**Se observa que la parte imaginaria de cada número de modo de la**

#### $\lambda_{k-1}(x)$  $\lambda_k(x)$

PRIMERAS 10 FRECUENCIAS CUASINORMALES PARA EL POTENCIAL  $(22)$  CON  $V0 = 2, A = 1, B = 1, C = 0, a = 1/20,$  $b = 1/20$ . CALCULADAS CON EL MÉTODO IAIM.

TABLA IV. PRIMERAS 10 FRECUENCIAS CUASINORMALES PARA EL POTENCIAL  $(22)$  CON  $\bar{V}0 = 2$ ,  $A = 1$ ,  $B = 1$ ,  $C = 0$ ,  $a = 1/10$ ,  $b = 1/10$ .

**Tabla IV es el doble de la parte imaginaria de cada número de modo de la Tabla III hasta el modo 8, a partir del cual las frecuencias de la Tabla IV exhiben un cambio drástico en su comportamiento. Cabe mencionar que los casos en los que no es exactamente el doble, es por la precisión perdida al redondear a tres cifras después del punto. Esto va de acuerdo con que las constantes a y b de la Tabla IV son el doble de aquéllas de la Tabla III. Esto nos dice que el decaimiento exponencial de las ondas para el sistema representado por el potencial (22) en donde a=b=1/10 es el doble del decaimiento de las ondas para el sistema en que a=b=1/20.**

**Podemos concluir que las coincidencias en los espectros de frecuencias cuasinormales obtenidos numéricamente a partir de ambos métodos diferentes son una excelente aproximación al valor real al menos a tres cifras después del punto decimal, pues estos métodos son dos formas totalmente distintas de abordar el problema.**

$$
(D_N)_{00} = \frac{2N^2 + 1}{6}, (D_N)_{NN} = -\frac{2N^2 + 1}{6}, (D_N)_{jj} = \frac{-x_j}{2(1 - x_j^2)}, j \in \{1, 2, ..., N - 1\},
$$
 (17)

$$
(D_N)_{ij} = \frac{c_i (-1)^{i+j}}{c_j (x_i - x_j)}, \quad i \neq j, \quad i, j \in \{1, 2, \dots, N - 1\}
$$

**donde**

$$
c_i = \begin{cases} 2 & i = 0 \text{ } 6 \text{ } N \\ 1 \text{ } caso \text{ } control. \end{cases}
$$

**(18)**

**Procedemos a hacer una linealización [5]**

$$
L1: \begin{bmatrix} 0 & N \\ -K & -C \end{bmatrix} - \omega \begin{bmatrix} N & 0 \\ 0 & M \end{bmatrix}
$$

**(19)**

**(20)**

con lo cual resulta un problema de eigenvalores generalizado:

 $Ax = B\omega x.$  (21)

con  $A$ ,  $x, B \in \mathcal{M}_{2N \times 2N}$ <sup>(C)</sup>.

#### **RESULTADOS**

**Primer método: Método IAIM**

**Se implementa el método IAIM, para el potencial**

$$
V(x) = \frac{V_0}{Ae^{ax} + Be^{-bx} + C}
$$

**. (22)**

TABLA I. PRIMERAS 7 FRECUENCIAS CUASINORMALES PARA EL POTENCIAL (22) CON  $V = 2, A = 1, B = 1, C = 0, a = 1/20, b = 1/20.$ CALCULADAS CON EL MÉTODO PSEUDOESPECTRAL.

TABLA II. PRIMERAS 8 FRECUENCIAS CUASINORMALES PARA EL POTENCIAL (22) CON  $V = 2$ ,  $A = 1$ ,  $B = 1$ ,  $C = 0$ ,  $a = 1/10$ ,  $b = 1/10$ . CALCULADAS CON EL MÉTODO PSEUDOESPECTRAL.

**Físicamente, nuestro sistema se compone de radiación propagándose alrededor de un agujero negro, bien puede ser radiación electromagnética, un campo escalar o bien ondas gravitatorias, en cuyo caso lo que oscila es el espacio-tiempo mismo. Las ondas de nuestro sistema decaen por la presencia del horizonte de sucesos del agujero negro que provoca que la energía no se conserve; como bien sabemos, una vez que la materia o la radiación cruzan hacia dentro del agujero negro (el cual está delimitado por la superficie cerrada llamada horizonte de sucesos) es imposible que regresen hacia fuera. Como no se conserva la energía, el sistema es disipativo y no hay un posible tratamiento de modos normales, por lo cual se llaman modos cuasinormales [1].**

Este trabajo está patrocinado en parte por la Secretaría de Investigación y Posgrado del IPN, proyecto SIP-20221379 . J. J. N. agradece el apoyo económico de CONACYT.

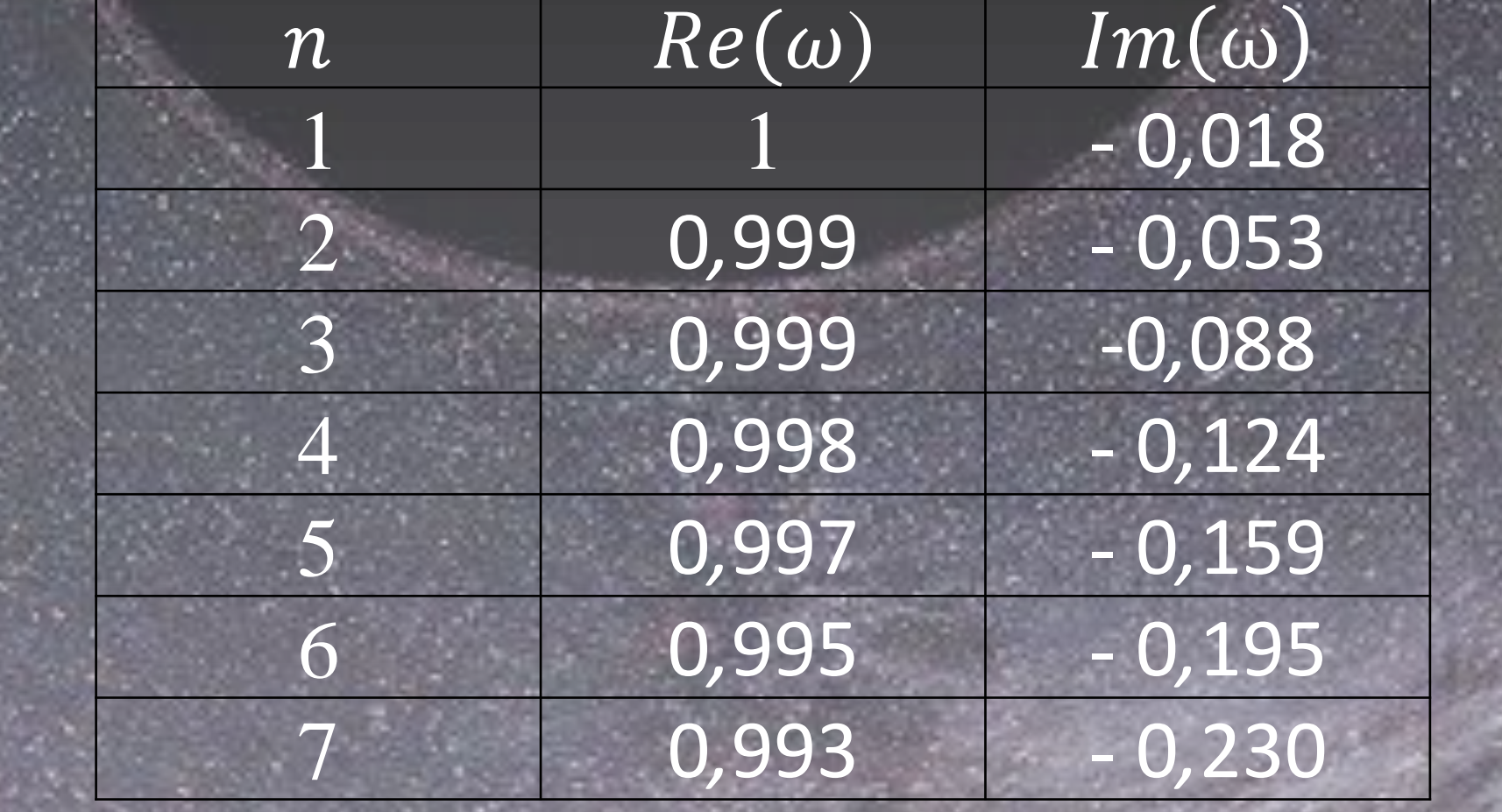

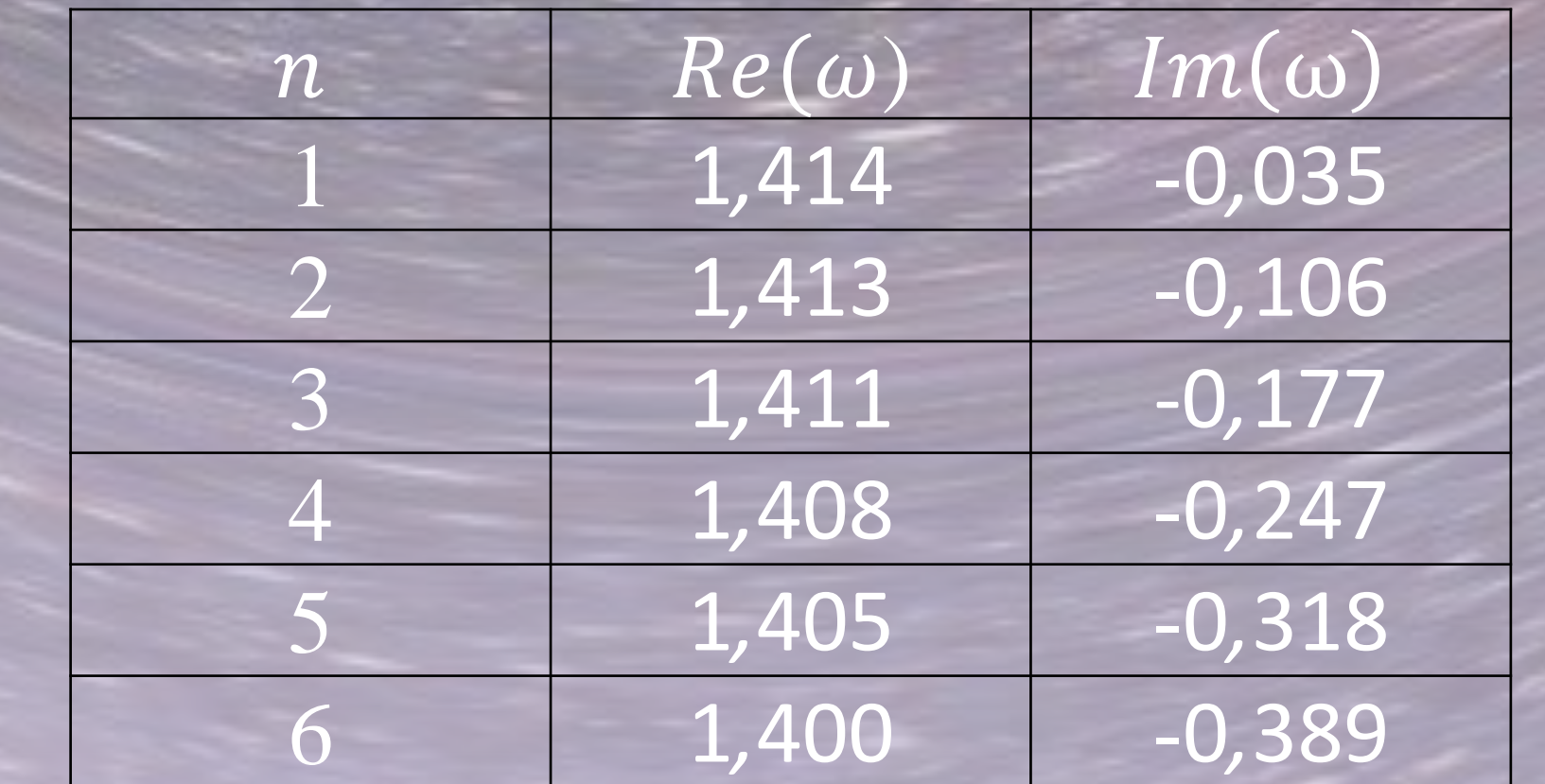

#### Fig. 1. Gráfica del potencial (22) con  $V_0 = 2$ ,  $A = 1, B = 1, C = 0, a = 1/20$  y  $b = 1/20$ .

 $-10$ 

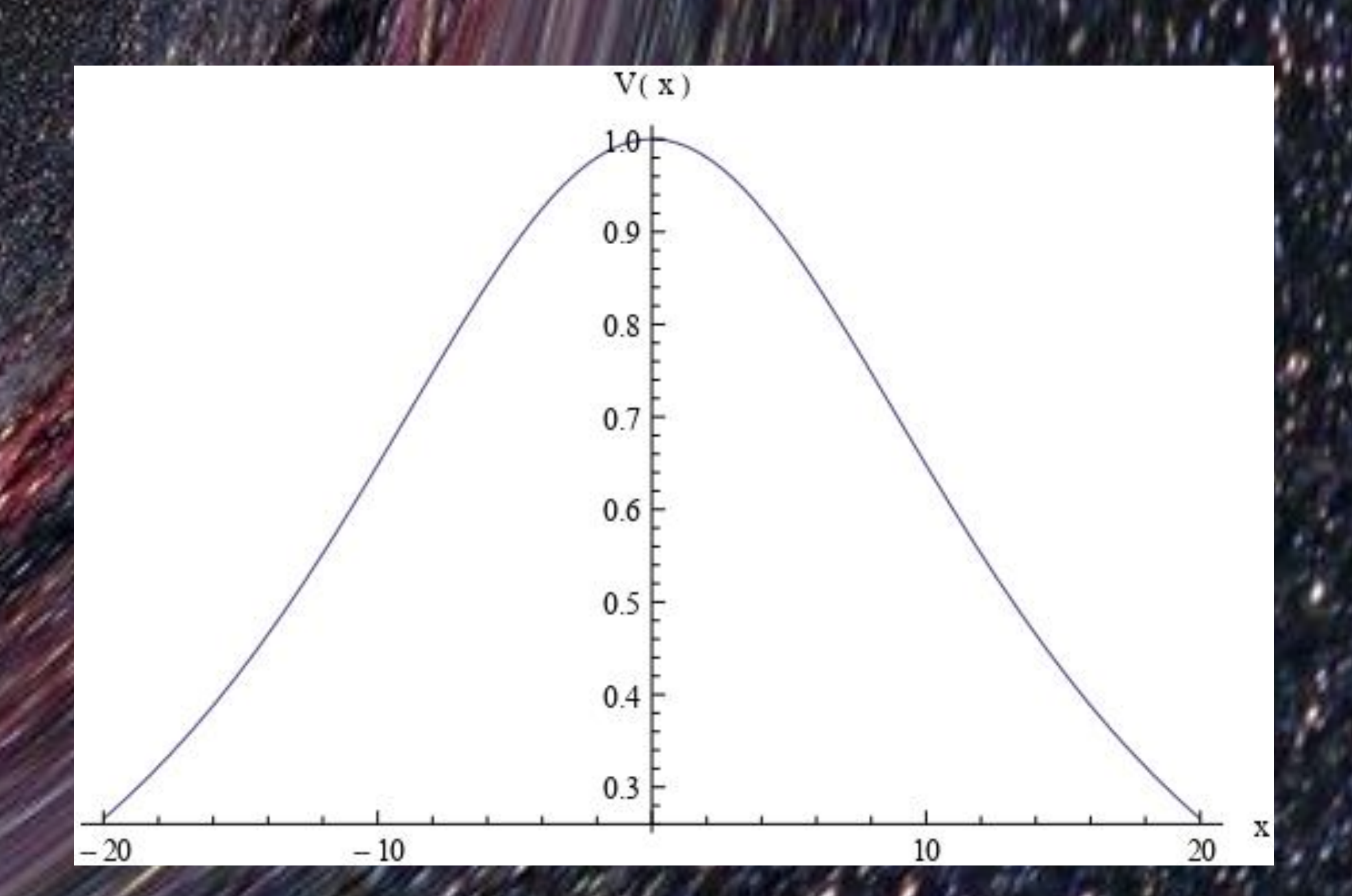

Fig. 2. Gráfica del potencial (22) con  $V_0 = 2$ ,  $A = 1, B = 1, C = 0, a = 1/10$  y  $k = 1/10$ .

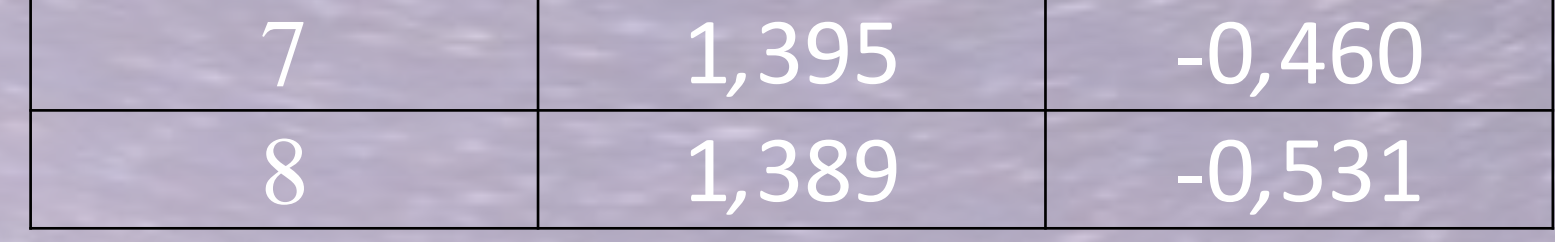

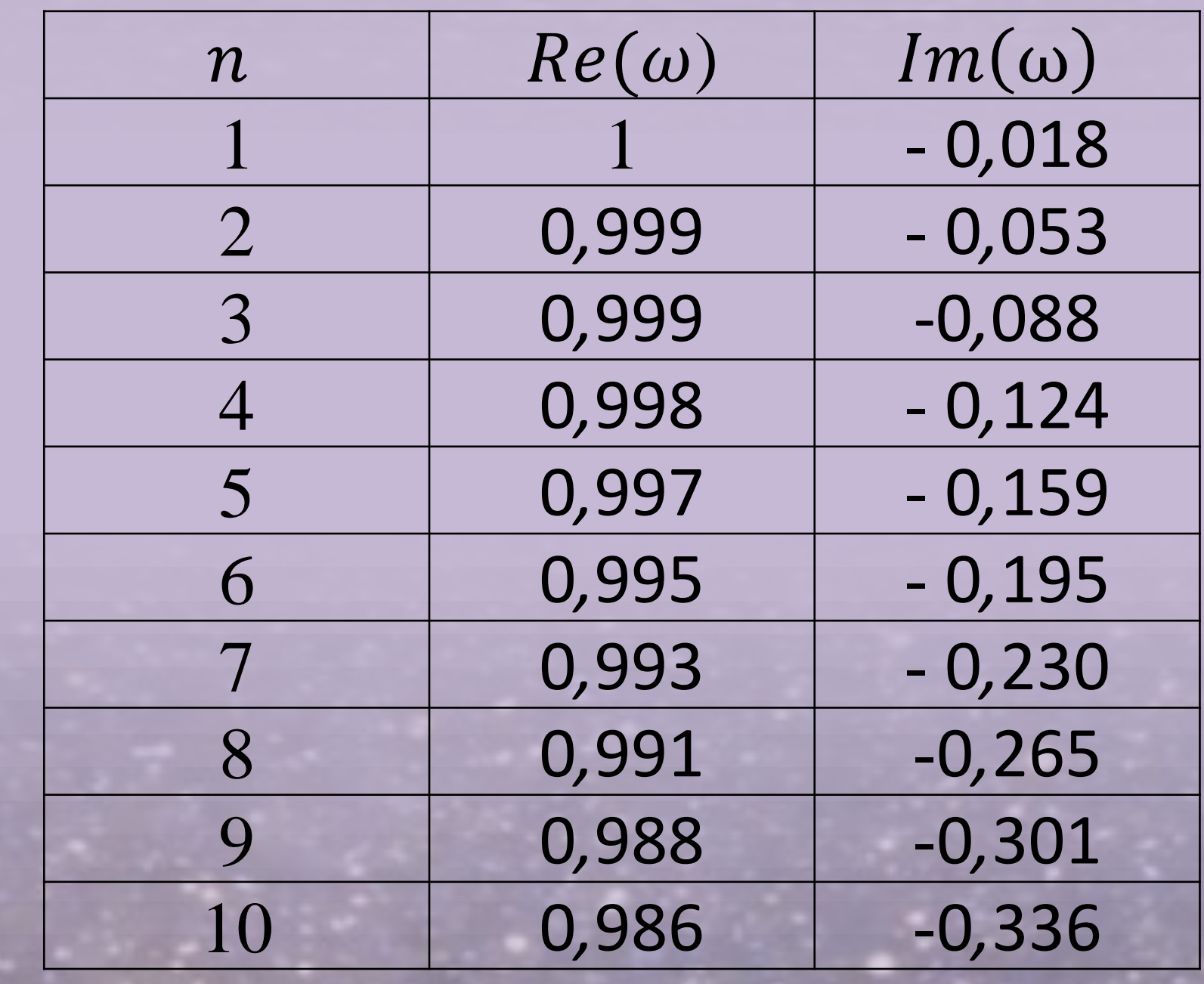

#### TABLA III.

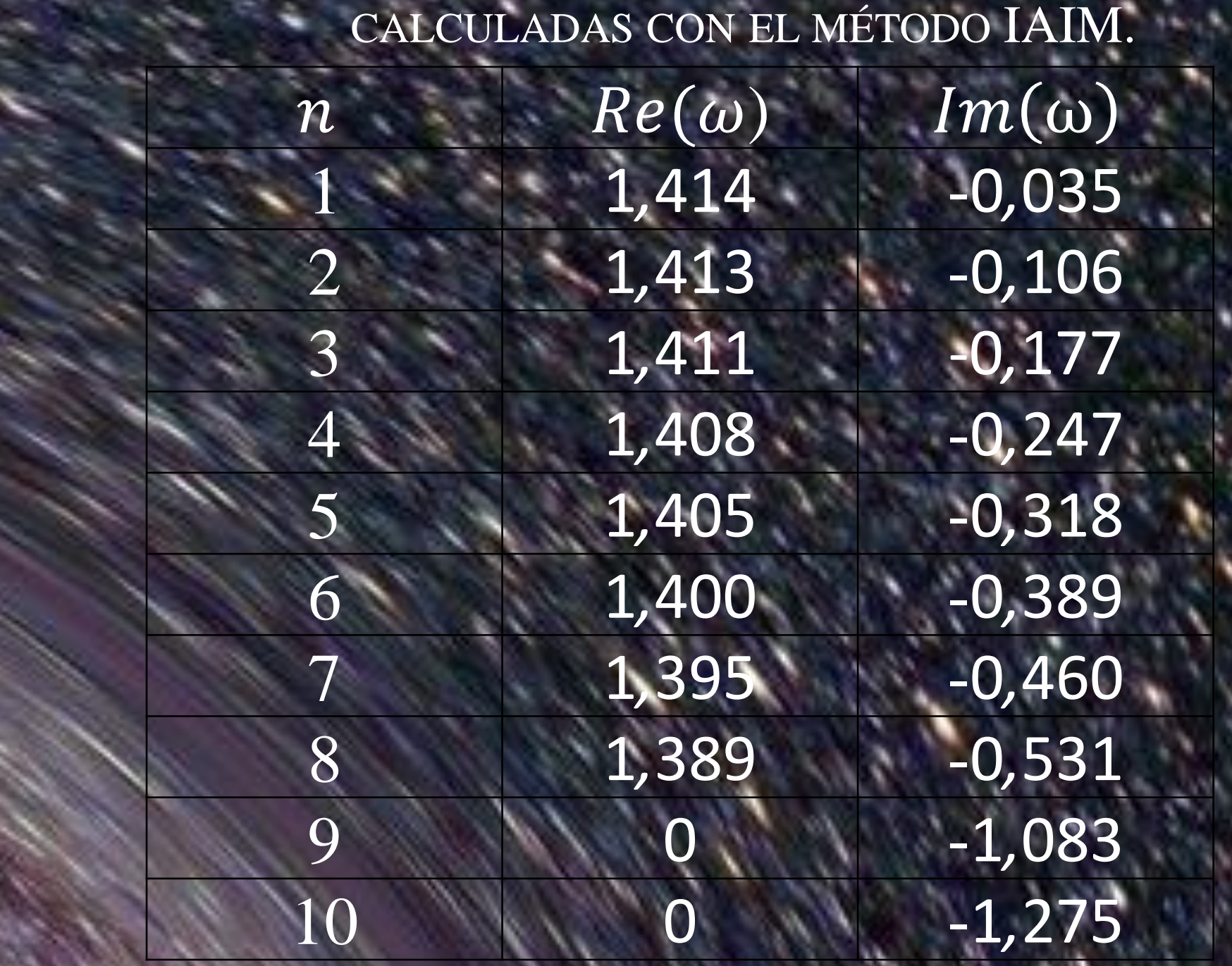

 $V(x)$ 0.95  $0.90$ 0.85 0.80 0.75  $0.70$ 

## $\chi^{(4)} = \lambda_2(x)\chi' + s_2(x)\chi,$

#### $\lambda_2 = \lambda'_1 + s_1 + \lambda_0 \lambda_1,$

#### $\mathrm{s}_2 = s_1' + s_0 \lambda_1.$